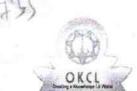

## eVidyalaya Half Yearly Report

Department of School & Mass Education, Govt. of Odisha •

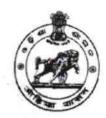

| School Name : GOVT U.G. HIGH SCHOOL MARDAMEKHA |            |             |  |  |
|------------------------------------------------|------------|-------------|--|--|
| U_DISE :                                       | District : | Block :     |  |  |
| 21190211904                                    | GANJAM     | BEGUNIAPADA |  |  |

Report Create Date: 0000-00-00 00:00:00 (36915)

| general_info                                                  |                       |
|---------------------------------------------------------------|-----------------------|
| » Half Yearly Report No                                       | 9                     |
| » Half Yearly Phase                                           | 1                     |
| » Implementing Partner                                        | IL&FS ETS             |
| » Half Yearly Period from                                     | 04/02/2018            |
| » Half Yearly Period till                                     | 10/01/2018            |
| » School Coordinator Name                                     | DIPAK KUMAR<br>KHATEI |
| Leaves taken for the following                                | ng Month              |
| » Leave Month 1                                               | April                 |
| » Leave Days1                                                 | 0                     |
| Leave Month 2                                                 | May                   |
| Leave Days2                                                   | 0                     |
| Leave Month 3                                                 | June                  |
| Leave Days3                                                   | 0                     |
| Leave Month 4                                                 | July                  |
| Leave Days4                                                   | 0                     |
| Leave Month 5                                                 | August                |
| Leave Days5                                                   | 0                     |
| Leave Month 6                                                 | September             |
| Leave Days6                                                   | 0                     |
| Leave Month 7                                                 | October               |
| Leave Days7                                                   | 0                     |
| Equipment Downtime De                                         | etails                |
| Equipment are in working condition?                           | Yes                   |
| Downtime > 4 Working Days                                     | No                    |
| Action after 4 working days are over for Equipment            |                       |
| Training Details                                              |                       |
| Refresher training Conducted                                  | Yes                   |
| Refresher training Conducted Date  If No; Date for next month | 10/8/2018             |

| » A4 Blank Sheet Quantity Consumed       | 2510                |
|------------------------------------------|---------------------|
| » Cartridge                              | Yes                 |
| » Cartridge Quantity Consumed            | 1                   |
| » USB Drives                             | Yes                 |
| » USB Drives Quantity Consumed           | 1                   |
| » Blank DVDs Rewritable                  | Yes                 |
| » Blank DVD-RW Quantity Consumed         | 25                  |
| » White Board Marker with Duster         | Yes                 |
| » Quantity Consumed                      | 6                   |
| » Electricity bill                       | Yes                 |
| » Internet connectivity                  | Yes                 |
| » Reason for Unavailablity               |                     |
| Electrical Meter Reading and General     | tor Meter Reading   |
| » Generator meter reading                | 74                  |
| » Electrical meter reading               | 1155                |
| Equipment replacement of                 | details             |
| » Replacement of any Equipment by Agency | No                  |
| » Name of the Equipment                  |                     |
| Theft/Damaged Equipm                     | nent                |
| » Equipment theft/damage                 | No                  |
| » If Yes; Name the Equipment •           |                     |
| Lab Utilization detail                   | S                   |
| » No. of 9th Class students              | 129                 |
| » 9th Class students attending ICT labs  | 129                 |
| » No. of 10th Class students             | 128                 |
| » 10th Class students attending ICT labs | 128                 |
| No. of hours for the following month la  | b has been utilized |
| » Month-1                                | April               |
| » Hours1                                 | 45                  |
| » Month-2                                | May                 |
| » Hours2                                 | 6                   |
| » Month-3                                | June                |
| » Hours3                                 | 34                  |
| » Month-4                                | July                |
| » Hours4                                 | 60                  |
| » Month-5                                | August              |
| » Hours5                                 | 62                  |
| » Month-6                                | September           |
| » Hours6                                 | 59                  |
| » Month-7                                | October             |
| » Hours7                                 | 4                   |

| PC downtime Complaint logged date2           |                                                                                                    |
|----------------------------------------------|----------------------------------------------------------------------------------------------------|
| PC downtime Complaint Closure date2          |                                                                                                    |
| PC downtime Complaint logged date3           |                                                                                                    |
| PC downtime Complaint Closure date3          |                                                                                                    |
| No. of Non-working days in between           | 0                                                                                                    |
| » No. of working days in downtime            | 0                                                                                                    |
| UPS downtime deta                            | ails                                                                                                    |
| UPS downtime Complaint logged date1          |                                                                                                    |
| » UPS downtime Complaint Closure date1 .     |                                                                                                    |
| » UPS downtime Complaint logged date2        |                                                                                                    |
| » UPS downtime Complaint Closure date2       |                                                                                                    |
| » UPS downtime Complaint logged date3        | A STATE OF THE STATE OF THE STA |
| » UPS downtime Complaint Closure date3       |                                                                                                    |
| » No. of Non-working days in between         | 0                                                                                                    |
| » No. of working days in downtime            | 0                                                                                                    |
| Genset downtime de                           | etails                                                                                                    |
| » UPS downtime Complaint logged date1        |                                                                                                    |
| » UPS downtime Complaint Closure date1       | A-1-1-110-110-110-110-110-110-110-110-11                                                                                                    |
| » UPS downtime Complaint logged date2        |                                                                                                    |
| » UPS downtime Complaint Closure date2       |                                                                                                    |
| » UPS downtime Complaint logged date3        |                                                                                                    |
| » UPS downtime Complaint Closure date3       |                                                                                                    |
| » No. of Non-working days in between         | 0                                                                                                    |
| » No. of working days in downtime            | , 0                                                                                                    |
| Integrated Computer Projector                | downtime details                                                                                                    |
| » Projector downtime Complaint logged date1  |                                                                                                    |
| » Projector downtime Complaint Closure date1 |                                                                                                    |
| » Projector downtime Complaint logged date2  |                                                                                                    |
| » Projector downtime Complaint Closure date2 |                                                                                                    |
| » Projector downtime Complaint logged date3  |                                                                                                    |
| » Projector downtime Complaint Closure date3 |                                                                                                    |
| » No. of Non-working days in between         | 0                                                                                                    |
| » No. of working days in downtime            | 0                                                                                                    |
| Printer downtime d                           | etails                                                                                                    |
| » Printer downtime Complaint logged date1    | in a december of the second of the second                                                                                                    |
| » Printer downtime Complaint Closure date1   |                                                                                                    |
| » Printer downtime Complaint logged date2    |                                                                                                    |
| » Printer downtime Complaint Closure date2   |                                                                                                    |
| » Printer downtime Complaint logged date3    | The same of the same of the sa |
| » Printer downtime Complaint Closure date3   |                                                                                                    |
| » No. of Non-working days in between         | 0                                                                                                    |
| » No. of working days in downtime            | 0                                                                                                    |

|                                                                                                    | and the state of the state of t |
|----------------------------------------------------------------------------------------------------|----------------------------------------------------------------------------------------------------|
| » stabilizer downtime Complaint Closure date2  » stabilizer downtime Complaint Closure date2  » stabilizer downtime Complaint Closure date2                                                                                                    | The same of the same of the sa |
| » stabilizer downtime Complaint Closure date2  » stabilizer downtime Complaint Closure date2  » stabilizer downtime Complaint Closure date3  stabilizer downtime Complaint logged date3                                                                                                    | The state of the state of the s |
| downtime Complaint logged date2                                                                                                    | and the second second s |
| » stabilizer downtime Complete Closure data                                                                                                    | And a second district                                                                                                    |
| » stabilizer downtime Complaint logged date? » stabilizer downtime Complaint Closure date? » stabilizer downtime Complaint logged date3 » stabilizer downtime Complaint Closure date3 » stabilizer downtime Complaint Closure date3                                                                                                    | 0                                                                                                    |
| " Slab" -time O                                                                                                    | Company of the second                                                                                                    |
| » stabilizer downtime Complaint                                                                                                    | 0 details                                                                                                    |
| » stabilizer downtime Complaint logged des<br>» stabilizer downtime Complaint Closure date3<br>» stabilizer downtime Complaint Closure date3<br>» stabilizer downtime Complaint Closure date3<br>» stabilizer downtime Complaint logged des<br>» stabilizer downtime Complaint logged des<br>» stabilizer downtime Complaint logged des<br>» stabilizer downtime Complaint logged des<br>» stabilizer downtime Complaint logged des<br>» stabilizer downtime Complaint Closure date3                                                                                                    | sinheral downtime dotal                                                                                                    |
| » stabilizer downtime Complaint  » stabilizer downtime Complaint  » No. of Non-working days in between  » No. of Non-working days in downtime  of working days in downtime                                                                                                    | enphere                                                                                                    |
| » stabilizer downtime Complaint Closes » stabilizer downtime Complaint Closes » No. of Non-working days in between » No. of working days in downtime » No. of working days in downtime  Switch, Networking Components and other properties of the complaint logged date of the complaint Closure date of the complaint Closure date of the compl | The second second secon |
| Switch, Networking Components Switch, Networking Components Switch | A series of the second second  |
| arinheral downtime Complaint Closure date                                                                                                    | and the second second s |
| » peripheral downtime Complaint logged on white Peripheral downtime Complaint Closure date 1 » peripheral downtime Complaint logged date 2 » peripheral downtime Complaint Closure date 2                                                                                                    | and the second second s |
|                                                                                                    |                                                                                                    |
| » periprieral downtime Complaint Global date3                                                                                                    | A STATE OF THE STATE OF THE STA |
| » peripheral downtime Complaint logged » peripheral downtime Complaint Closure date2 » peripheral downtime Complaint logged date3 » peripheral downtime Complaint Closure date3                                                                                                    | 0                                                                                                    |
| » peripheral do                                                                                                    | 0                                                                                                    |
| » peripheral down                                                                                                    | 0                                                                                                    |
| » No. of Non-working and downtime                                                                                                    | A STATE OF THE STATE OF THE STA |
| » No. of Non-working days  » No. of working days in downtime                                                                                                    |                                                                                                    |
|                                                                                                    |                                                                                                    |

Signature of Head Master/Mistress with Seal